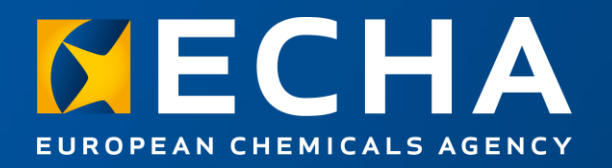

# Introduction

#### Webinar: Get ready for the transition of SPC into IUCLID

15 February 2024

Roberto GILIOLI European Chemicals Agency

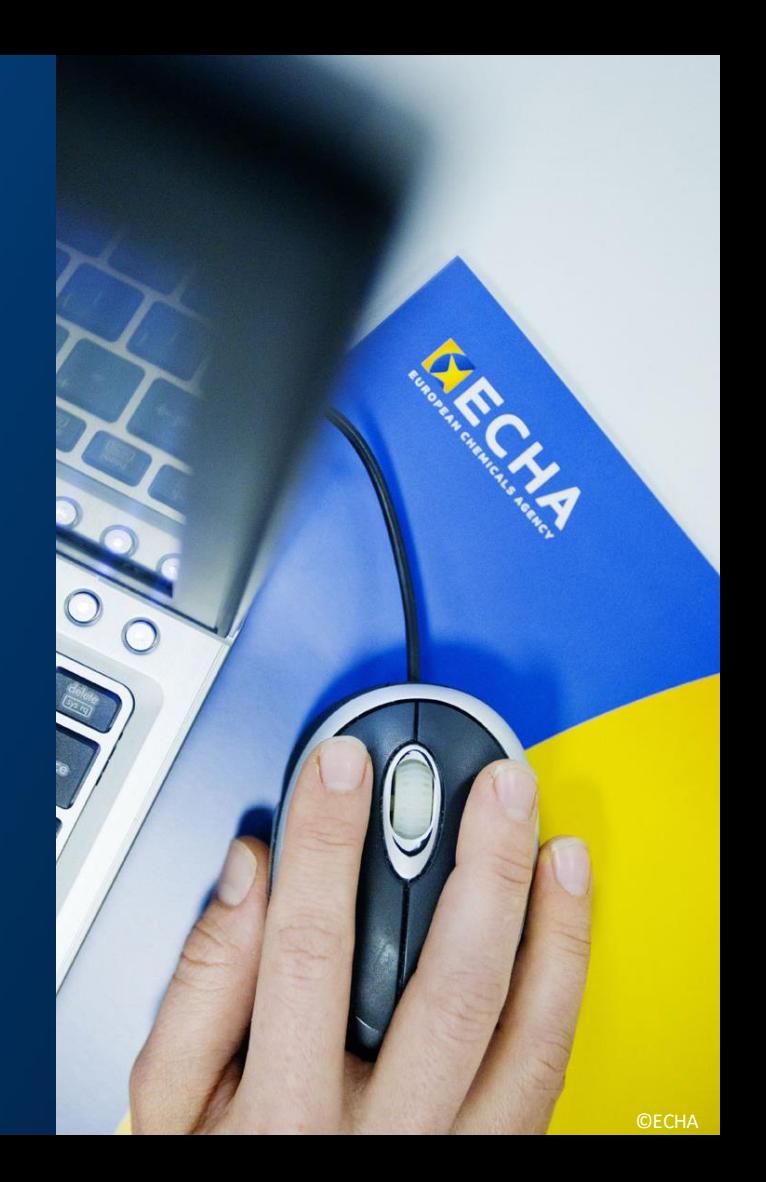

#### What you can expect today

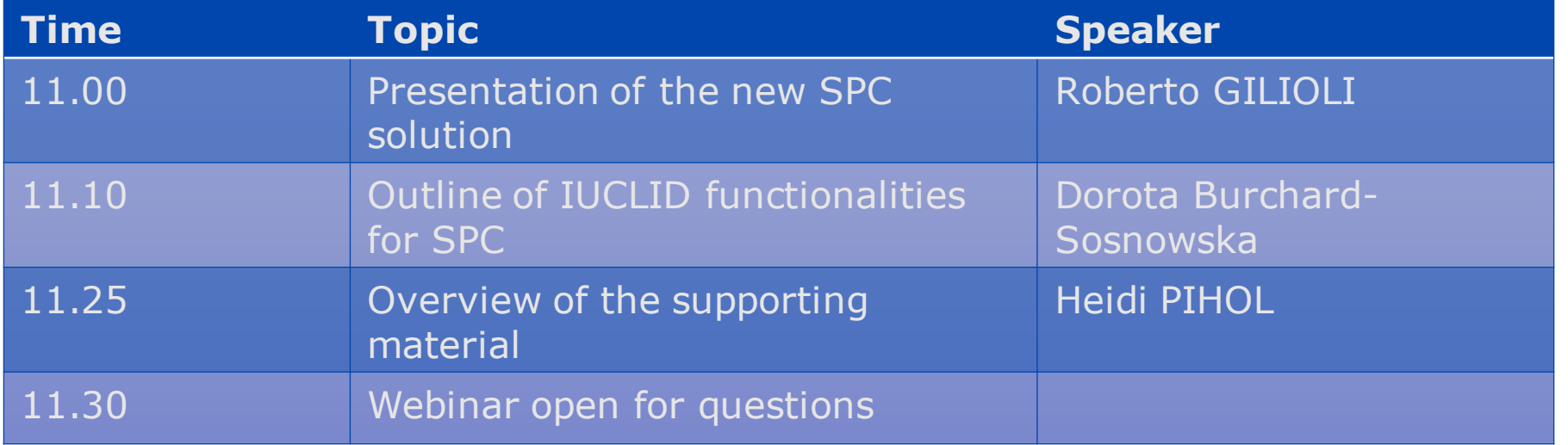

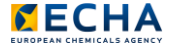

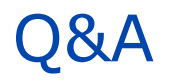

- Join Q&A at: slido.com Event code: \* SPC2024
- Send questions until 29 February we continue to reply after the webinar
- Only questions within scope
- Other questions? Contact us: echa.europa.eu/contact

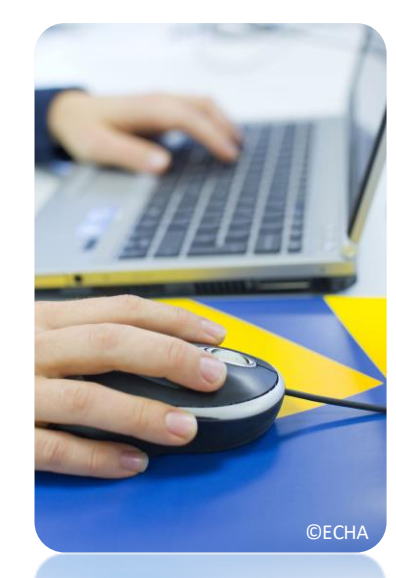

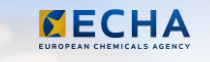

#### Material available

- Video recording
- Presentations
- Q&A transcript (soon after the event)
- Subscribe to our weekly news at echa.europa.eu/subscribe

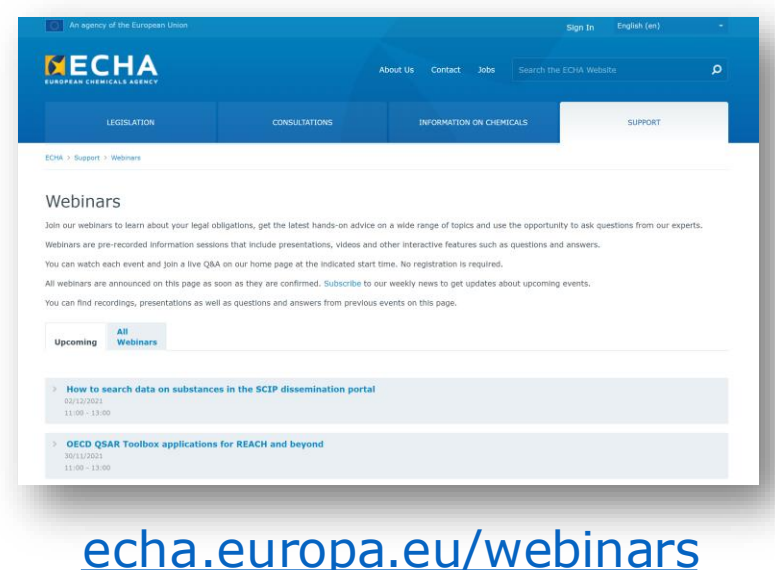

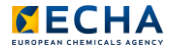

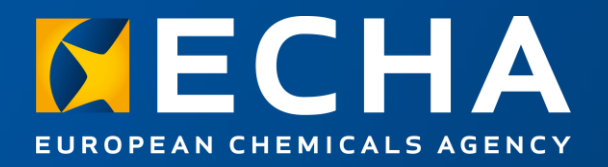

# The new SPC solution

#### Webinar: Get ready for the transition of SPC into IUCLID

15 February 2024

Roberto GILIOLI European Chemicals Agency

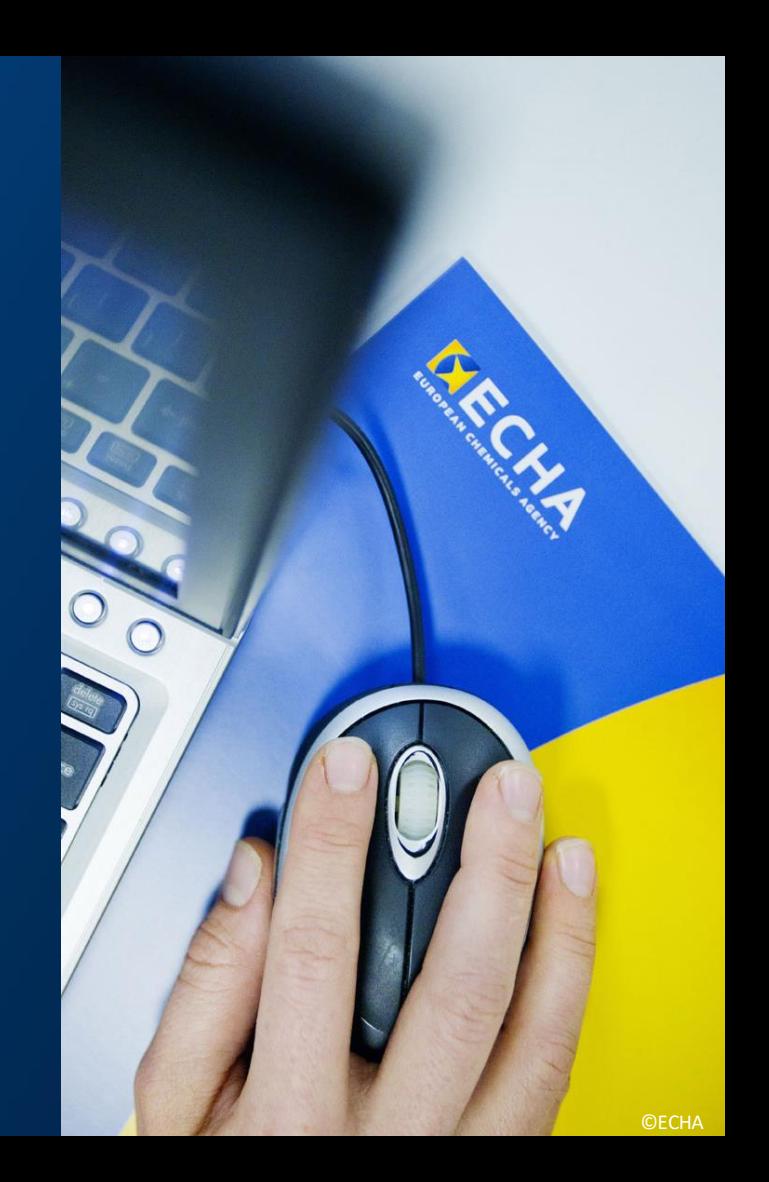

## SPC in IUCLID is now available

- **Summary of Product Characteristics (SPC):**  mandatory document for biocidal product authorisations
- **In the past:** SPCs prepared with SPC editor
- **As of 12 February 2024:** SPCs must be prepared only in IUCLID format (.i6z)
- No more access to SPC editor **CAdobe Stock/ronstikers**

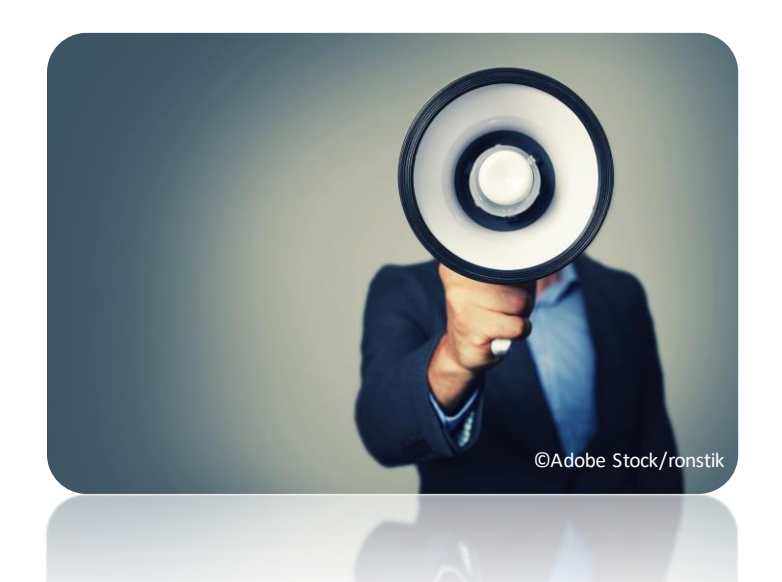

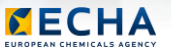

### How to access SPC IUCLID?

#### **Industry**

- [ECHA Cloud Services](https://echa.europa.eu/support/dossier-submission-tools/echa-cloud-services)
- [IUCLID 6 download](https://iuclid6.echa.europa.eu/download) page

#### **Authorities**

• [ECHA Cloud Services](https://echa.europa.eu/support/dossier-submission-tools/echa-cloud-services)

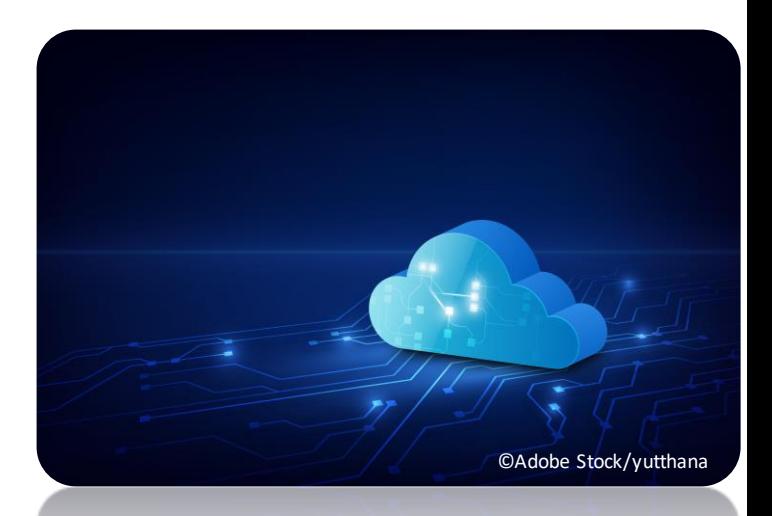

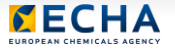

### Features of SPC IUCLID

- **Same content** as in the SPC Editor
- Dedicated **IUCLID interface** for single products and product families
- **Validation rules** to check completeness and consistency
- **Translations**
- **Annotations** replacing comments
- **Plug ins**:
	- ➢ Comparison tool
	- ➢ Report generator

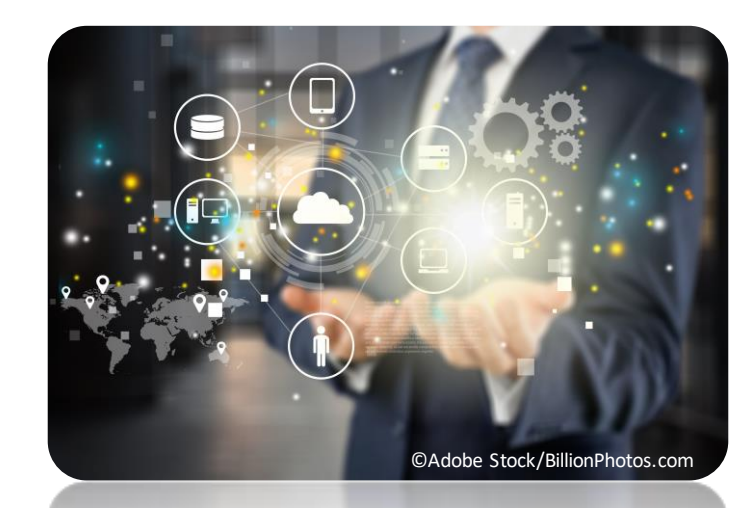

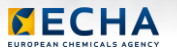

### What changes in R4BP 3?

# **Only the format of SPC!**

- Same R4BP 3 workflows
- SPCs in .i6z to be uploaded/downloaded in R4BP 3 tasks/cases as before
- Same way to disseminate data

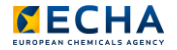

## Old SPCs migrated in new format

- **All SPCs** in R4BP 3 cases and assets **migrated automatically**
- Exception: **SPCs attached**
	- $\triangleright$  ad hoc communications
	-

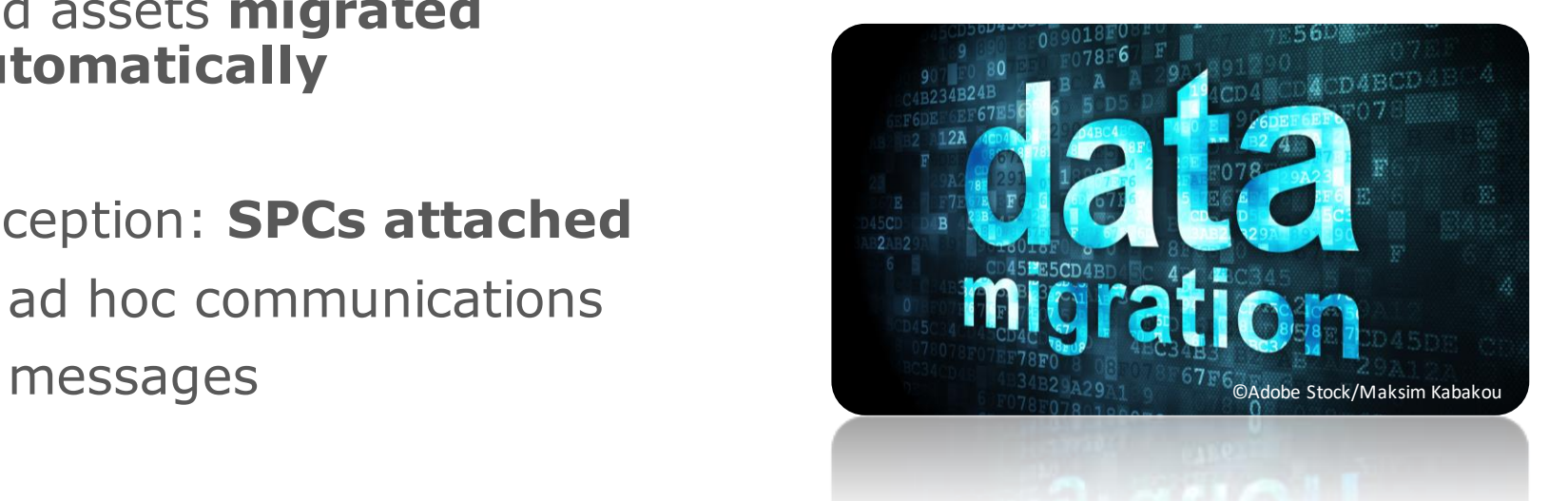

## How to download migrated SPCs?

- Go to relevant **case or task**
- Search for **SPC component**
- Click on relevant button:

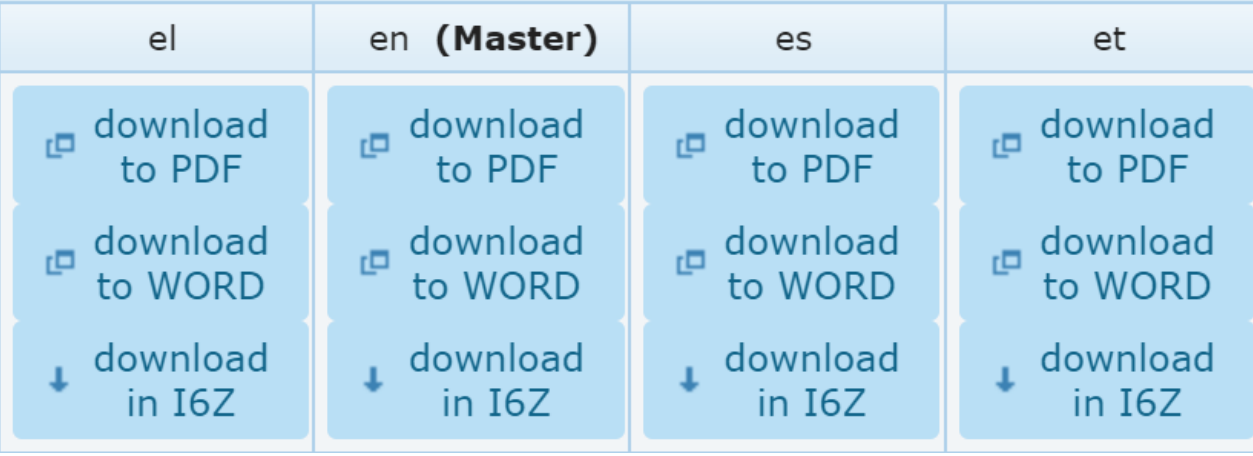

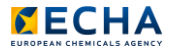

# Thank you Roberto.GILIOLI@echa.europa.eu echa.europa.eu/subscribe

Connect with us  $\overline{\mathbf{C}}$ 

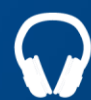

echa.europa.eu/podcasts

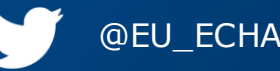

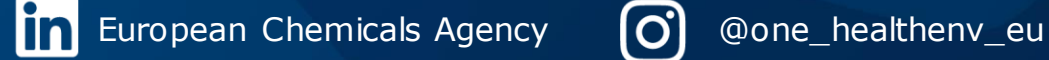

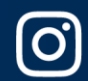

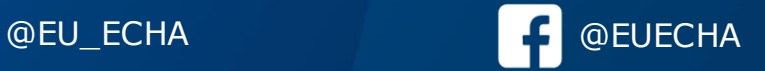

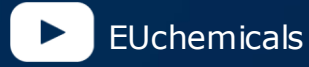

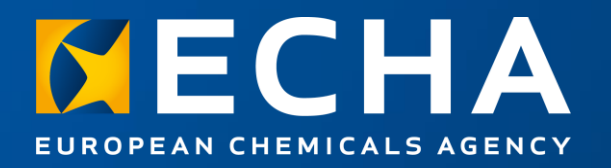

Outline of IUCLID functionalities for the SPC Webinar: Get ready for the transition of SPC into IUCLID

15 February 2024

Dorota BURCHARD-SOSNOWSKA European Chemicals Agency

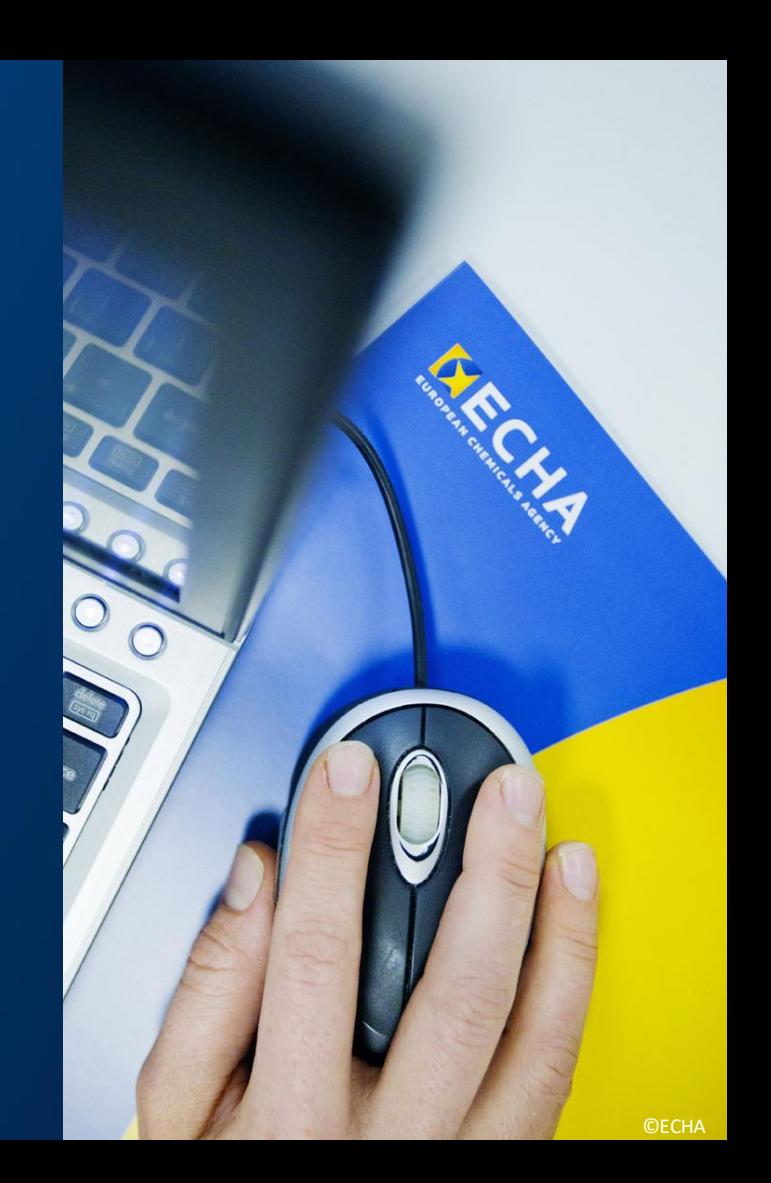

### IUCLID - Introduction

The **I**nternational **U**niform **C**hemica**L I**nformation **D**atabase is a tool to record, store and maintain data on intrinsic and hazard properties of chemical substances for different regulatory purposes.

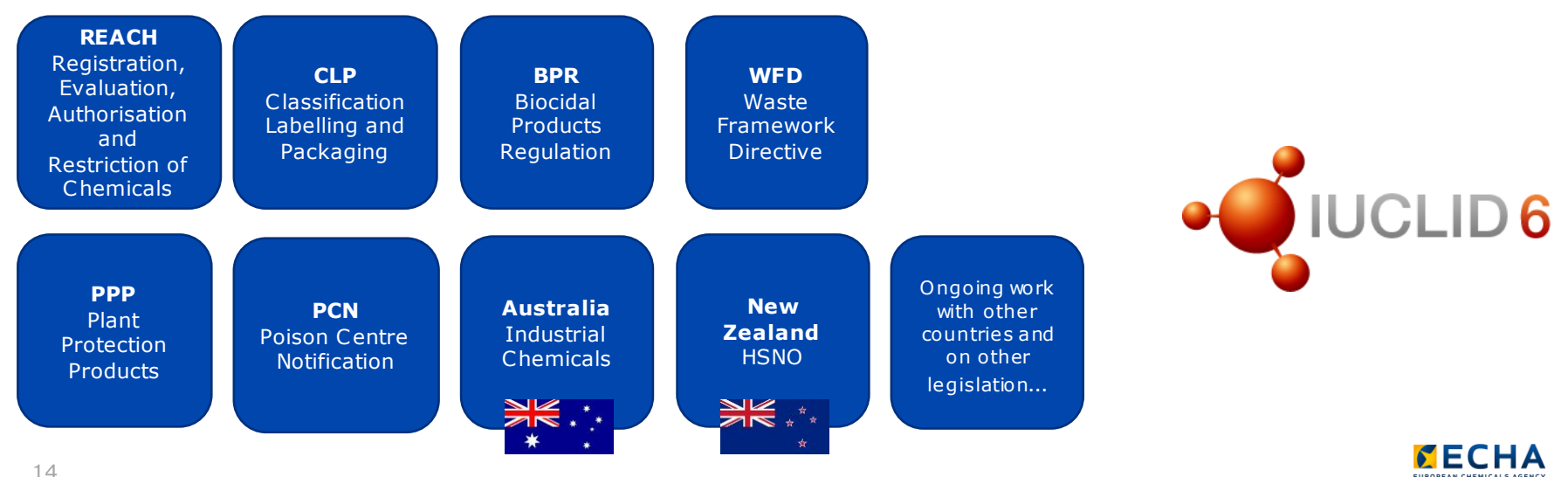

**CUROBEAN CHEMICALS AGEN** 

### IUCLID for biocides

- $\rightarrow$  **2000** IUCLID: software prescribed in EU Biocides Directive to notify existing active substances
- $\rightarrow$  **2013** BPR article 79 ensures all scientific data related to registered biocides are stored in IUCLID
	- IUCLID used to manage biocides data and prepare dossiers:
		- $\triangleright$  BPR biocidal product authorisation
		- $\triangleright$  BPR active substance application (representative product)
	- → **2024 – IUCLID used to prepare an SPC dossier**

**BPR Biocidal Products** Regulation

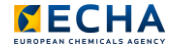

#### SPC structure in IUCLID

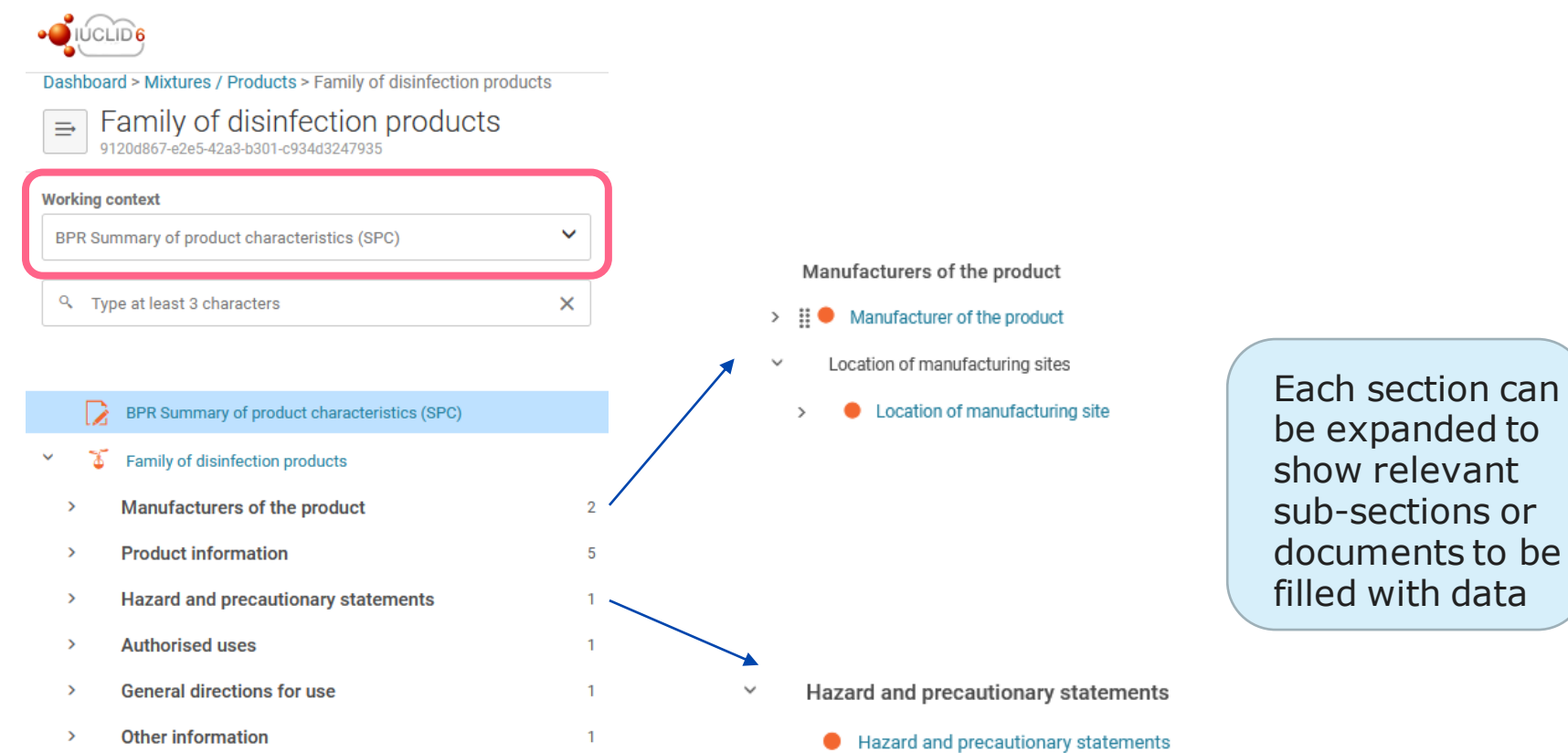

**CUROREAN CHEMICALS ACENS** 

#### SPC structure in IUCLID

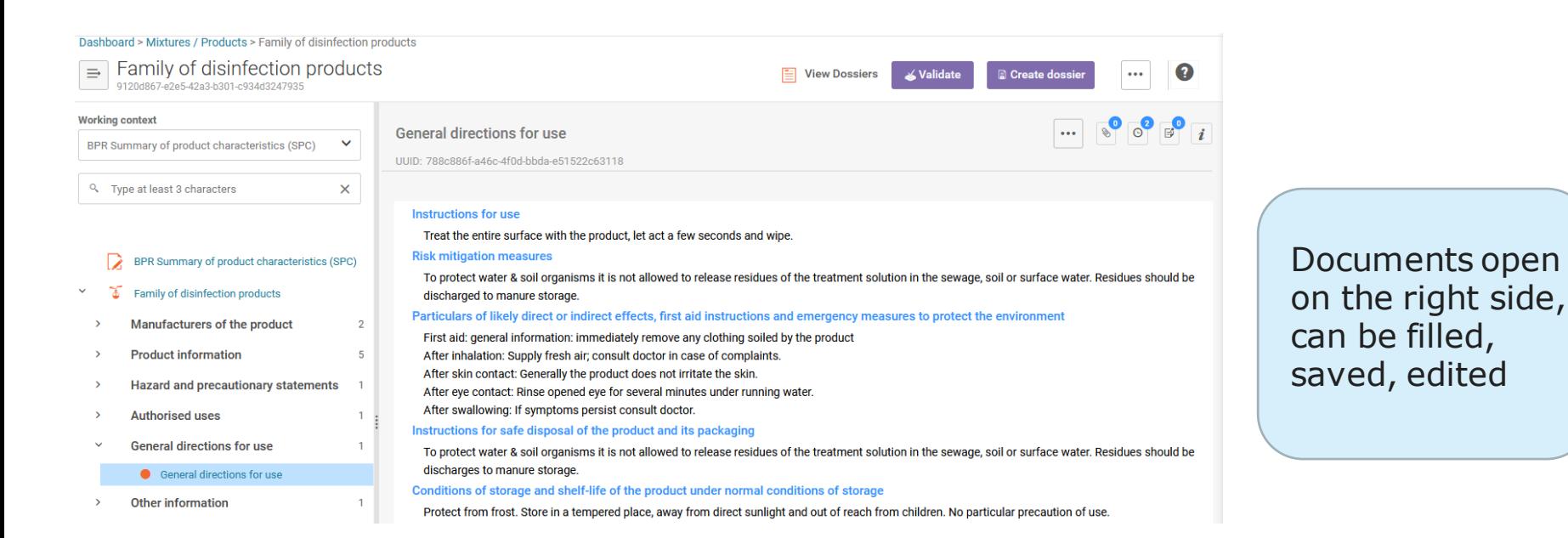

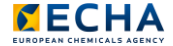

### SPC structure in IUCLID

#### **SPC type** single product

 $\checkmark$ 

- Manufacturers of the product
- $\Rightarrow$   $\frac{11}{2}$  Manufacturer of the product
- Location of manufacturing sites  $\checkmark$
- Location of manufacturing site
- $\checkmark$ **Product information** 
	- $\checkmark$ SPC name and legal entity

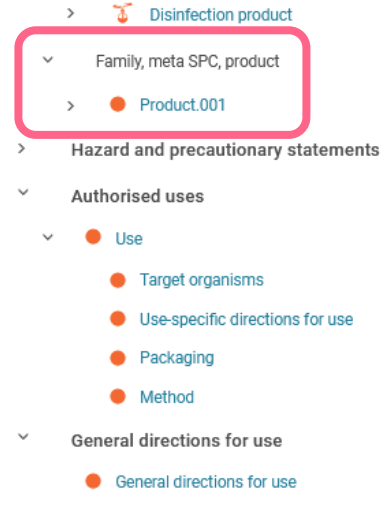

- $\checkmark$ Other information
	- Other information

**SPC type** product family

> $\checkmark$ **Product information**

> > SPC name and legal entity

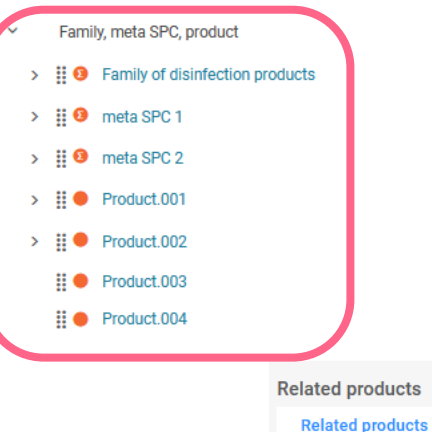

Product.004

Product.003

Same working context to store data for a single product or a product family

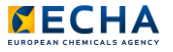

 $\rightarrow$  Translations of the user interface

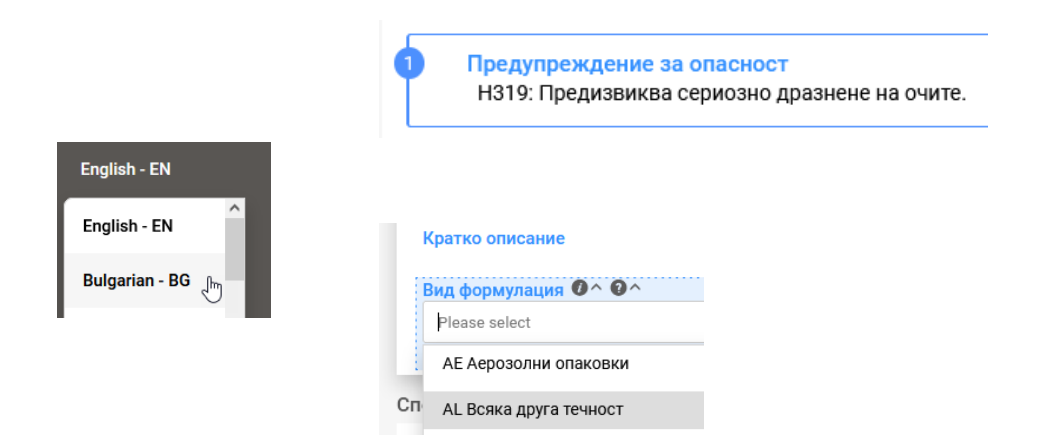

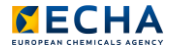

#### $\rightarrow$  Mandatory fields

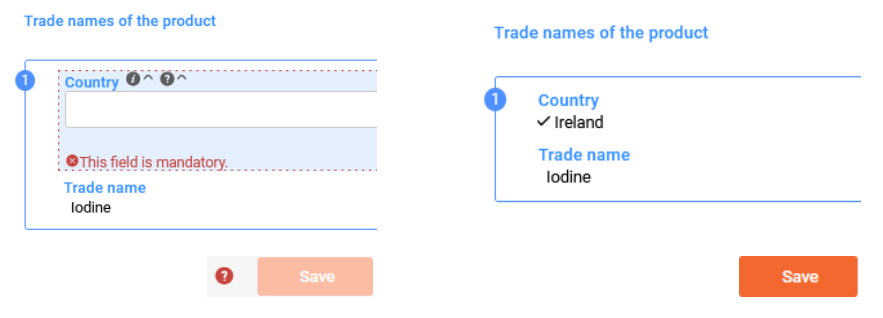

#### $\rightarrow$  Validation

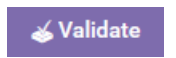

• Manufacturers of the product ( $\sqrt{s}$  Family of disinfection products)

At least one complete 'Manufacturer of the product' must be provided

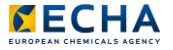

#### $\rightarrow$  Dossier creation

PR Summary of product characteristics (SPC)  $\hat{\mathbf{n}}$ **a** Create dossier **Dossier Submission Type** Disinfection product Dossier name (given by user) **SPC for Disinfection Product** Manufacturers of the product Version **bpr 8.0** • Manufacturer of the product **Submission Type** BPR Summary of product characteristics (SPC) Location of manufacturing sites **Dossier Subiect** location of manufacturing site  $\sim$ **Dossier Subject Product information** T Disinfection product **Submitting Legal Entity** SPC name and legal entity **RE ECHA I PO Box 400 | Finland**  $\rightarrow$ Disinfection product **Dossier creation date/time** 06/02/2024 10:27 **Dossier submission remarks** Family, meta SPC, product Product.001 **Specific submissions Hazard and precautionary statements SPC type** Hazard and precautionary statements.001 single product Market area **Authorised uses** Belgium Language  $\bullet$  Use English

 $\rightarrow$  Extract to dataset

**Extract to dataset** 

 $\rightarrow$  Distinction between datasets and dossiers

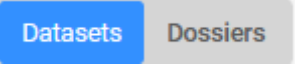

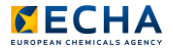

- $\rightarrow$  SPC documents generated in IUCLID (with the report generator)
	- For a single product or for a product family
	- Report format: .rtf (compatible with Microsoft Word or OpenOffice for example) and .pdf

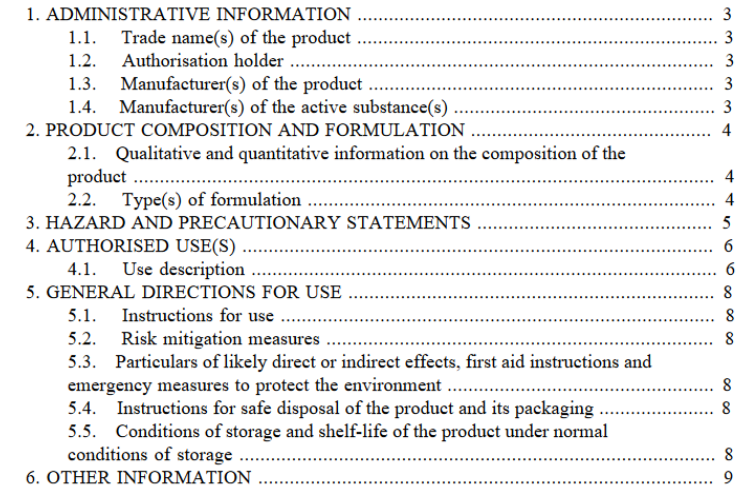

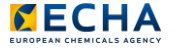

**Market area** Germany Language German

#### $\rightarrow$  Translations of generated SPC documents (.rtf, .pdf)

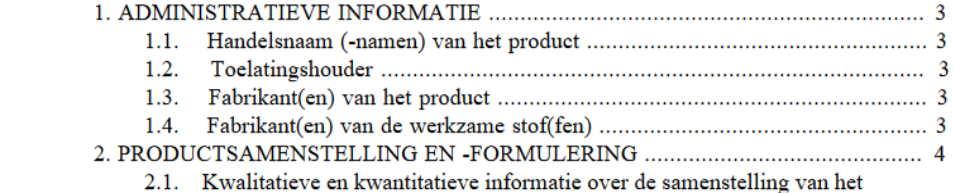

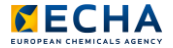

→ Export to .i6z

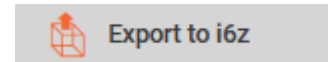

e74f428f-59d1-4f00-81b2-046709ff2ee.i6z

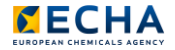

- $\rightarrow$  Compare two SPC versions (two dossiers)
- $\rightarrow$  Compare selected documents

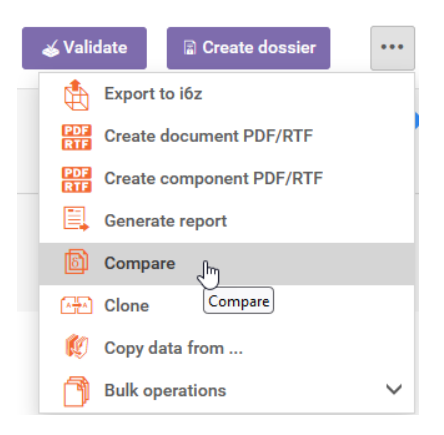

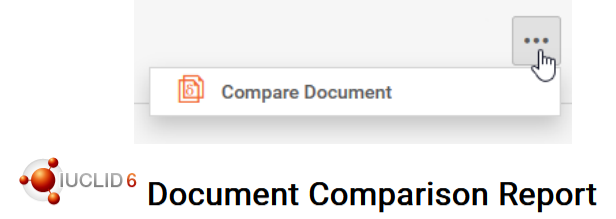

● BioIntendedUsesExposure: Use.001

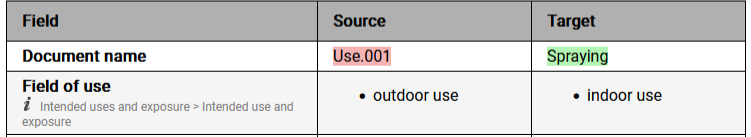

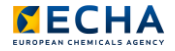

# IUCLID distributions

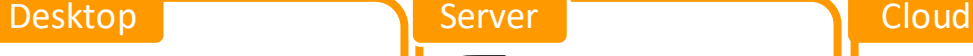

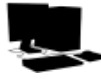

- Single machine with no network connection
- Multiple users allowed but only one user at a time
- Database integrated into IUCLID application
- Targeted to small and medium sized companies

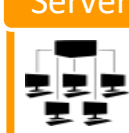

- IUCLID runs in an application server over a network
- Concurrency of users
- Access restricted per document, per user and per groups of users
- For large organisations

- No installation or maintenance needed
- ECHA keeps system updated with latest version available
- Backups and data migration by ECHA
- Work from anywhere
- Free of charge

- $\rightarrow$  Cloud, desktop or server which version of IUCLID is best for me? [iuclid6.echa.europa.eu/download](https://iuclid6.echa.europa.eu/download)
- → v7.12.4 of IUCLID 6 published **5 February** available in each distribution

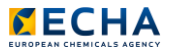

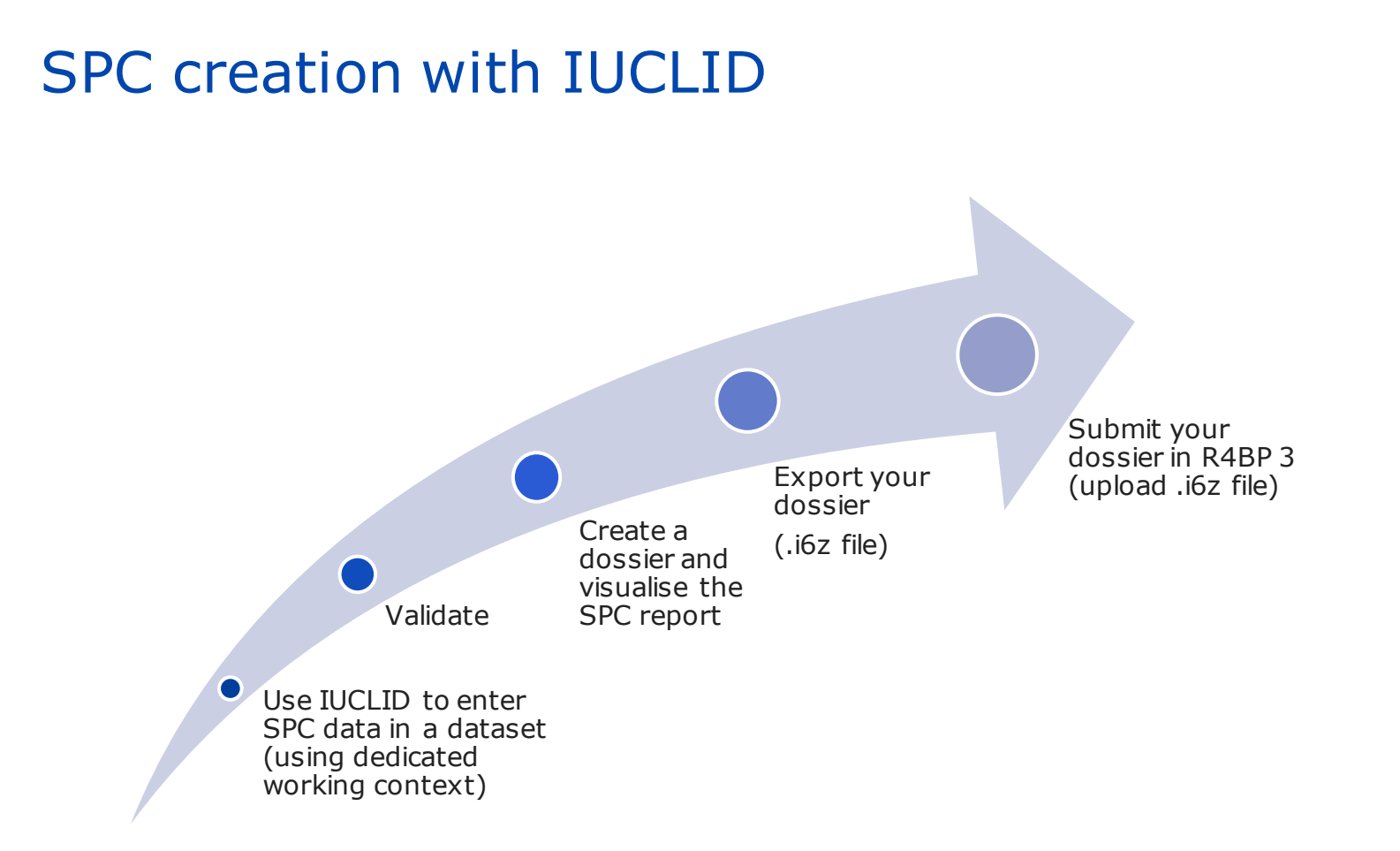

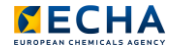

# Training page on IUCLID website

#### $\rightarrow$  You will find:

- An introduction to IUCLID
- Exercises and relevant IUCLID files
- Recordings of the solutions of the exercises
- Training Q&A document from 24 October 2023

#### SPC training session for Industry, online event (24/10/2023)

This training session is organised in the context of the transition from the SPC Editor to IUCLID to prepare the Summary of Product Characteristics under the EU BPR.

The recording of the training session is available on the IUCLID 6 YouTube channel.

You will find below all necessary materials needed to complete the IUCLID-relevant parts of this training:

- Introduction to IUCLID for SPC users (2.5 MB, .pdf)
- Exercise instructions (1.73 MB, .pdf)
- Relevant IUCLID 6 files (~300 KB per file, .i6z)
	- Part 3, authorised dossier
	- Part 5, dossier for validation
- Solutions to the exercises (on the IUCLID YouTube channel)
	- $Part 1$
	- $Part 2$
	- $Part 3$
	- $Part 4$
	- $Part 5$
- Conclusions

From the training session on 24/10/2023, until the 14/11/2023, a SliDo session was kept opened to collect any questions related to the training. The questions and answers have been gathered in this document.

#### [iuclid6.echa.europa.eu/training-material](https://iuclid6.echa.europa.eu/training-material)

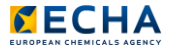

Thank you iuclid6@echa.europa.eu echa.europa.eu/subscribe

Connect with us  $\overline{\mathbf{C}}$ 

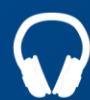

echa.europa.eu/podcasts

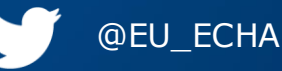

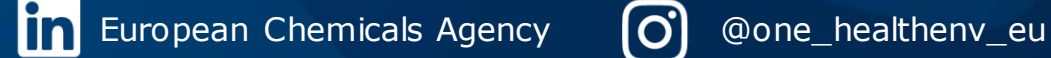

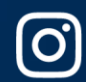

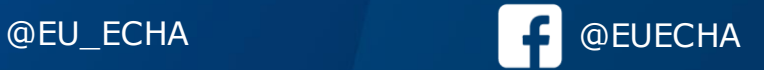

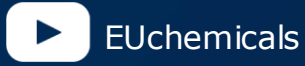

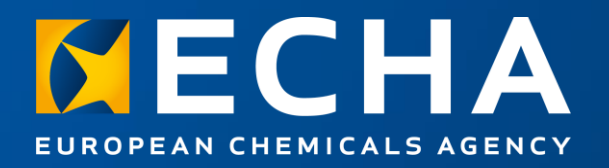

# Supporting material

Webinar: Get ready for the transition of SPC into IUCLID

15 February 2024

Heidi PIHOL European Chemicals Agency

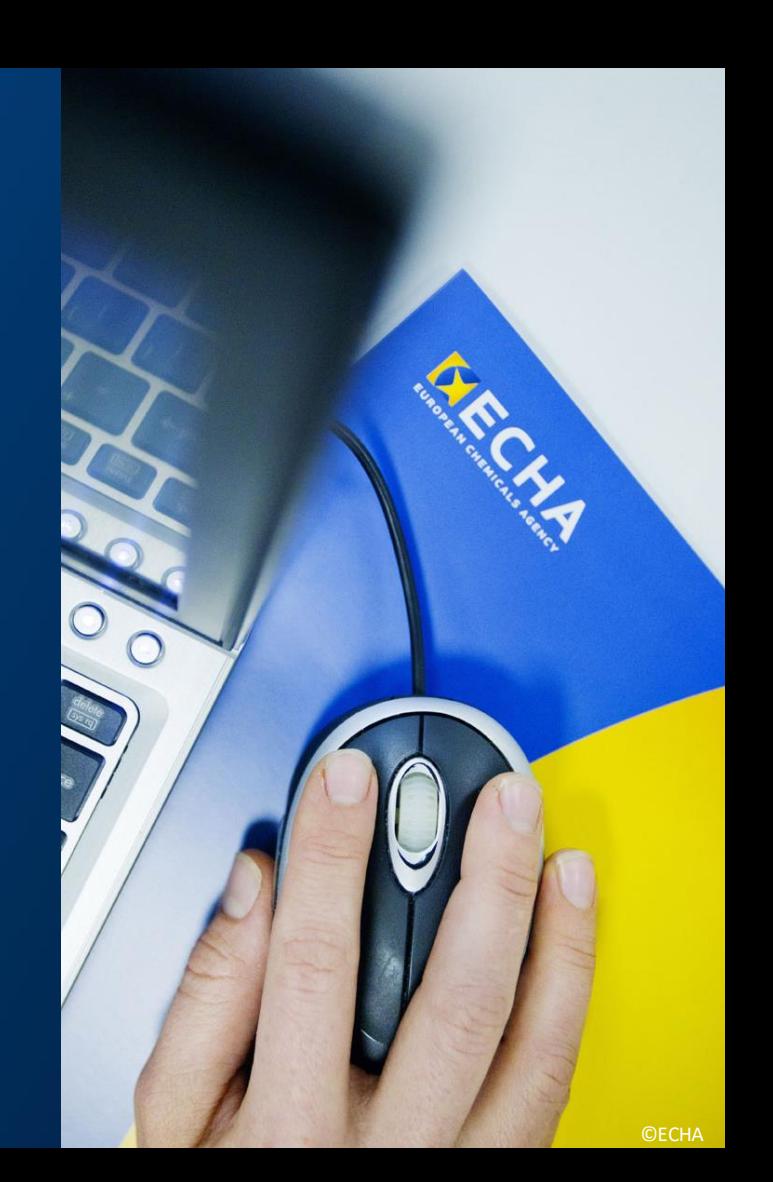

# Support landing page

**LEGISLATION CONSULTATIONS** SEARCH FOR CHEMICALS SUPPORT ECHA > Support

#### Support

This section of the website provides tools and practical quidance to companies which have responsibilities under the EU chemicals legislation.

Questions and answers

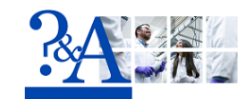

Visit our O&A page to find out more about our processes and regulations. We have created an extensive database divided into topics, scopes and chapters to help you easily find answers to your questions.

You can filter by the question's ID number, questions developed with national helpdesks, question field and answer field.

#### Search for Q&As

**TOOLS** 

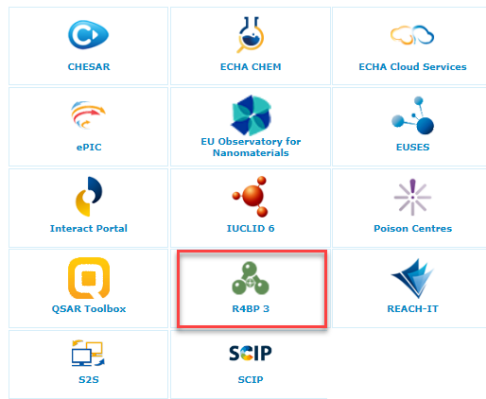

**SECHACHEM** The first version of our new Chemicals database. ECHA CHEM makes available information from all REACH registrations received by the European Chemicals Agency (ECHA). See for more information on the transition to FCHA CHEM More

B

#### Are you an SME?

- Getting started with the EU chemicals legislation
- · SME fees under REACH and CLP
- . SME fees under Biocidal Products Regulation

#### How to register under REACH

- Your obligations
- · Identify your substance
- . What you need to submit
- . What to consider for your business

#### Are you from a company or a member of the public?

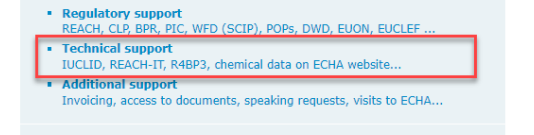

Are you from an EU/EEA national authority?

• Get support

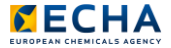

#### Check submission manuals

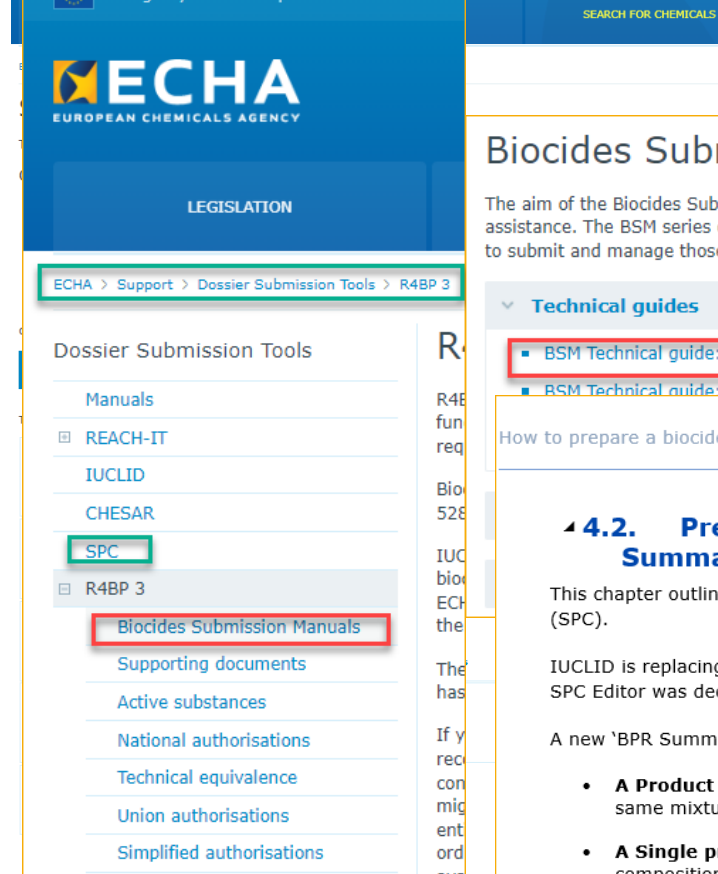

An agency of the European Union

#### **Biocides Submission Manuals**

The aim of the Biocides Submission Manual (BSM) series is to provide industry users with detailed and illustrative technical assistance. The BSM series describes how to build IUCLID dossiers for the various Biocidal Product Regulation applications and how to submit and manage those applications in R4BP 3 until a successful outcome is achieved.

#### $\times$  Technical quides

• BSM Technical guide: How to prepare a biocides dossier [PDF] [EN]

**B BSM Technical quide: How to use R4BP 3 CRDELIENT** 

#### How to prepare a biocides dossier

 $4.2.$ Preparing a mixture/product dataset for 'BPR **Summary of product characteristics (SPC)'** 

SUPPORT

This chapter outlines how to prepare a dataset containing summary of product characteristics  $(SPC).$ 

IUCLID is replacing SPC Editor. The SPC s can be created and edited only in IUCLID since the SPC Editor was decommissioned and the SPC xml files cannot be uploaded to R4BP3 anymore.

A new 'BPR Summary of product characteristics (SPC)' can be created for:

- . A Product family: A set (family) of biocidal products sharing similar properties and same mixture components with compositions comprised within defined ranges.
- A Single product: An individual biocidal product with a specifically defined composition.

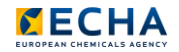

53

### Look for Q&As

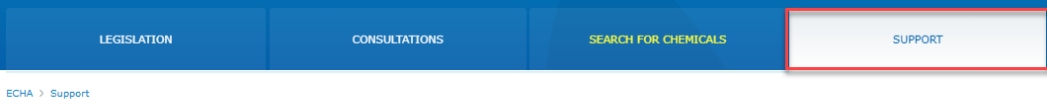

#### Support

This section of the website provides tools and practical guidance to companies which have responsibilities under the EU chemicals legislation.

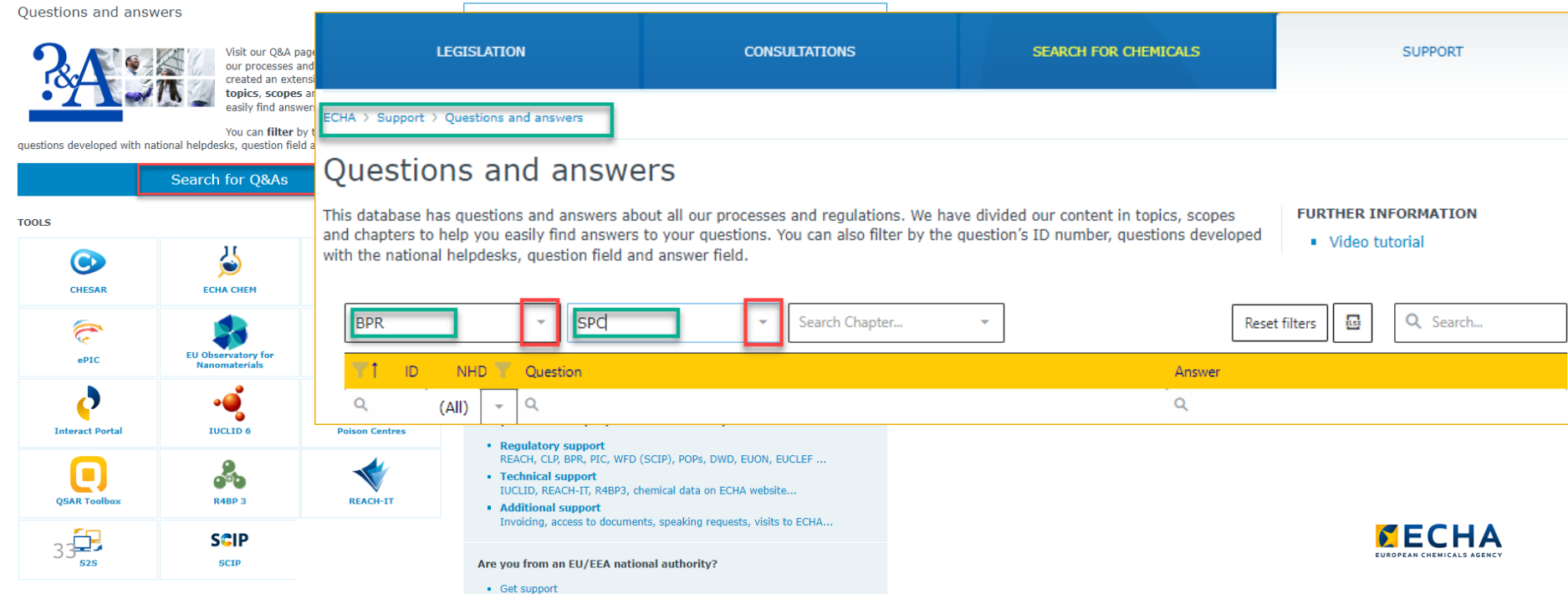

### Contact ECHA for dedicated support

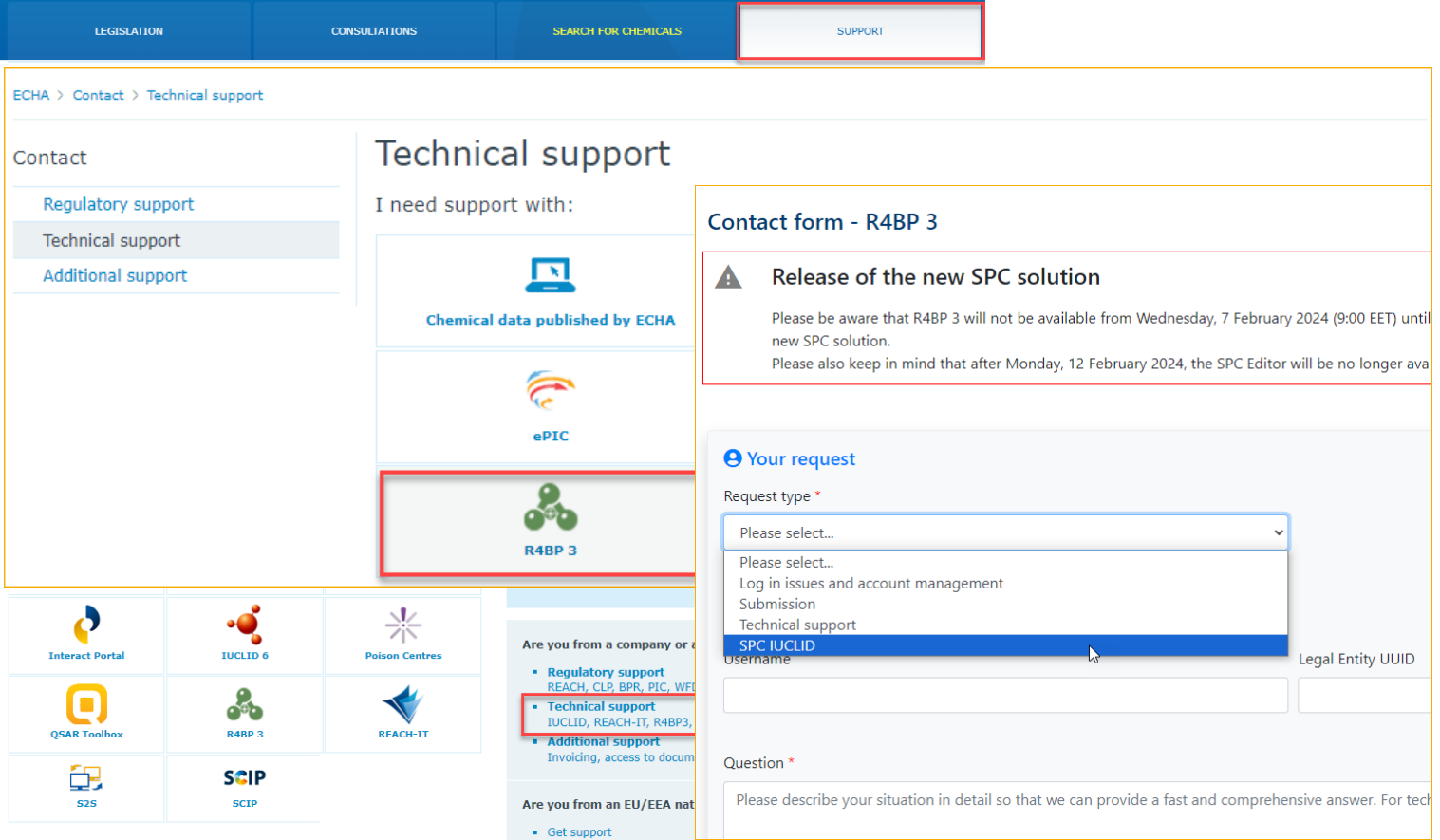

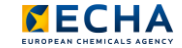

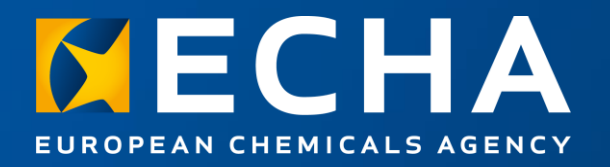

# **Conclusions**

#### Webinar: Get ready for the transition of SPC into IUCLID

15 February 2024

Heidi PIHOL European Chemicals Agency

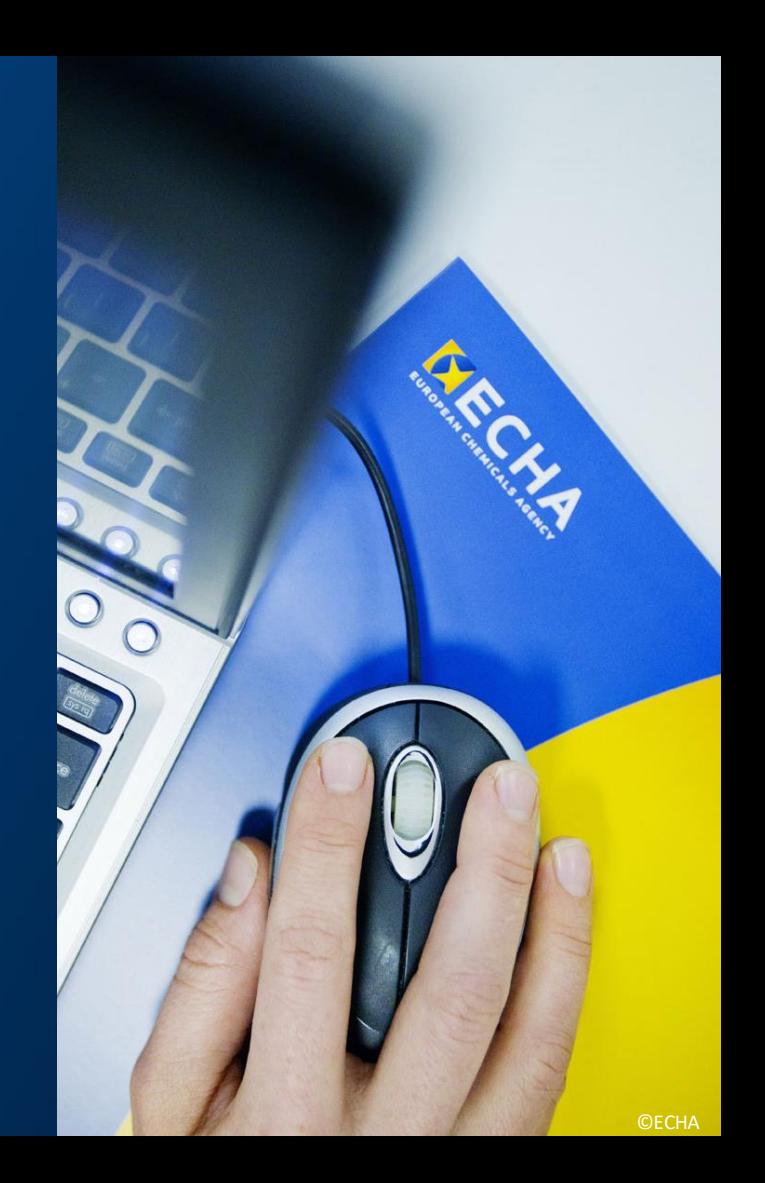

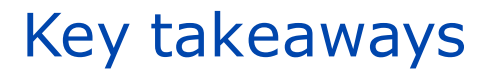

- Benefit from IUCLID standard functionalities
- Seek for support and ECHA supports you
- Submit SPCs in IUCLID format

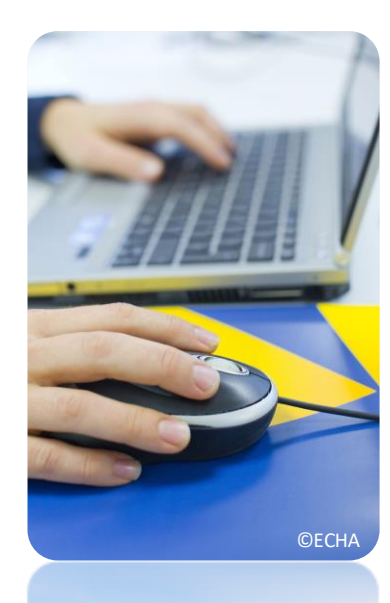

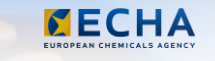

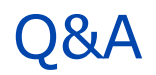

- → Join Q&A at: slido.com Event code: : sPC2024
- Send questions until 29 February we continue to reply after the webinar
- Other questions? Contact us: echa.europa.eu/contact

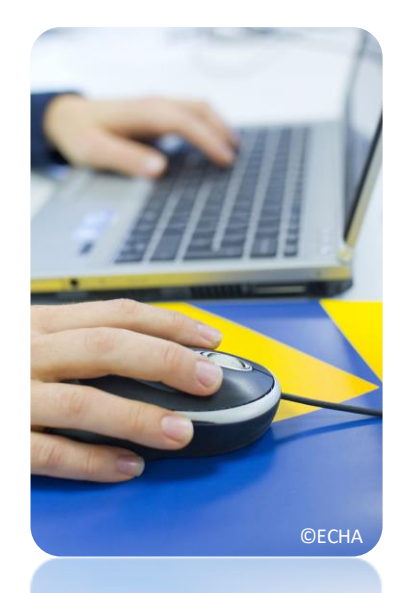

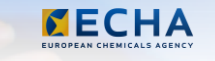

#### Material available

- $\rightarrow$  Video recording
- $\rightarrow$  Presentations
- $\rightarrow$  Q&A (soon after the event)

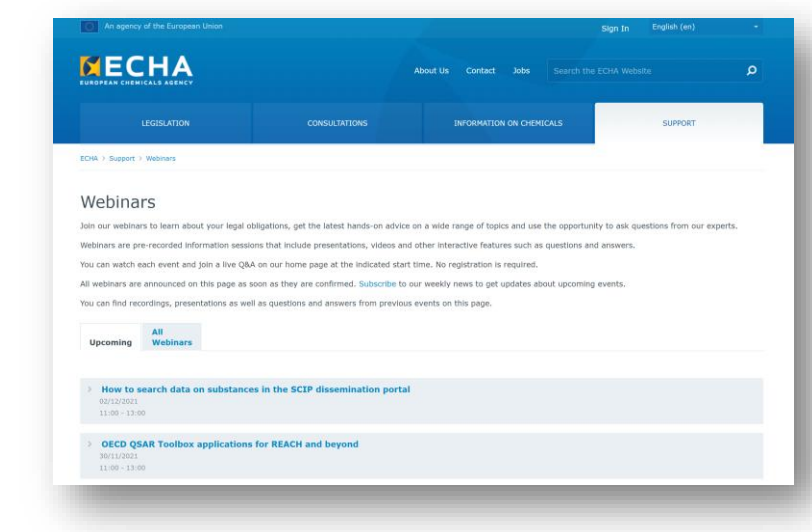

#### [echa.europa.eu/webinars](https://echa.europa.eu/webinars)

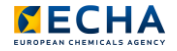

# Thank you heidi.pihol@echa.europa.eu echa.europa.eu/subscribe

Connect with us  $\overline{\mathbf{C}}$ 

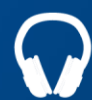

echa.europa.eu/podcasts

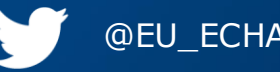

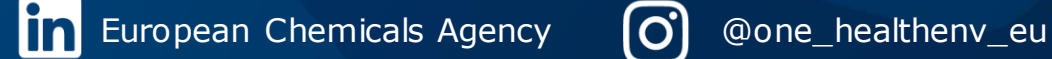

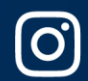

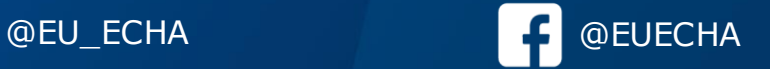

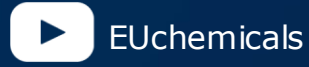